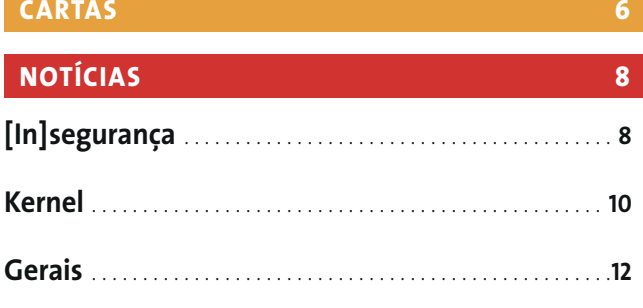

Indice

#### **CAPA**

A nova geração do pacote de escritório do KDE, o KOffice, está nas ruas. Conheça de perto a versão 1.3.

19

Máquinas de escritório ....................... 23 Analisamos o Gnome Office, uma coleção de programas de escritório adaptados para o ambiente gráfico do pezinho.

#### Um consultor financeiro para o pingüim ....... 28

Conheca o GnuCash, uma ferramenta eficiente para auxiliálo na administração de seu dinheiro.

A editoração eletrônica com o pingüim já é possível. Criamos um jornal usando o Scribus e outros aplicativos para Linux.

Aposente o papel térmico......................38 Veja como o Software Livre pode ajudá-lo a se livrar da máquina de Fax e a atingir o sonho do escritório sem papel.

Muitas das opções do Gnome estão escondidas no GConf. Acendemos a luz da casa das máquinas.

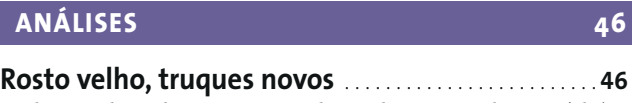

Na lataria do Fedora 3 quase nada mudou, mas sob o capô há inovações projetadas para aperfeiçoar a interação com o usuário.

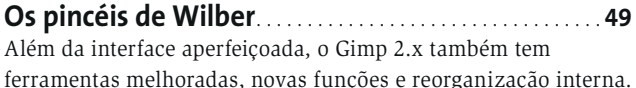

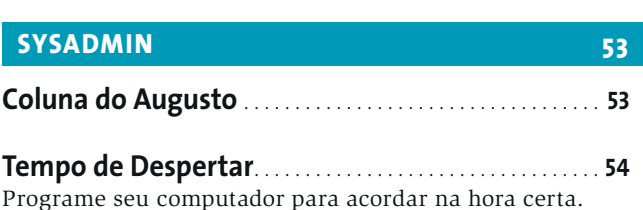

Bem debaixo de nossos narizes!...........................59 Conheça ferramentas poderosas que quase sempre estão "ocultas" em meio a uma distribuição Linux.

#### 19 Um pingüim em sua mesa

Muito já se disse sobre o uso do Linux em sistemas desktop, sejam eles domésticos ou em ambiente corporativo. Detratores afirmam que o sistema "não está pronto", que a instalação é complicada, que a integração entre os programas é precária ou que aplicativos-chave ainda não se igualam às solucões proprietárias mais populares. Já os defensores rebatem dizendo que não é o usuário quem precisa se preocupar com a instalação do sistema ou do software, que a integração está cada vez melhor graças aos esforços de projetos como o FreeDesktop.org e mostrando que aplicativos de sucesso, como OpenOffice.org, Firefox e Gimp se equiparam a, e até superam, os concorrentes fechados. A verdade é que os aplicativos existem, e cabe a você, usuário, decidir se eles dão ou não conta do recado.

## 49 Os pincéis de Wilber

Após um ciclo de desenvolvimento de quase dois anos, o Gimp, excelente software Open Source para manipulação de imagens, completou a transição para a versão 2.0. As mudanças afetam não apenas a interface gráfica como também incluem melhorias nas ferramentas, novas funções e uma estrutura interna mais aperfeiçoada.

### 59 Bem debaixo de nossos narizes!

O Linux possui inúmeras ferramentas de linha de comando. Cada um tem a sua favorita. Para cada cat ou more, há provavelmente outros dez comandos que raramente vêem a luz do dia. Este mês, Steven Goodwin revela algumas pérolas que não merecem permanecer ocultas por mais tempo.

# 64 Colocando seu laptop para dormir

Veja o que pode ser necessário para habilitar os recursos de gerenciamento avançado de energia disponíveis no hardware de seu laptop rodando Linux e colocá-lo para sonhar com os anjos.

**TUTORIAL** 

### 68 Sono profundo

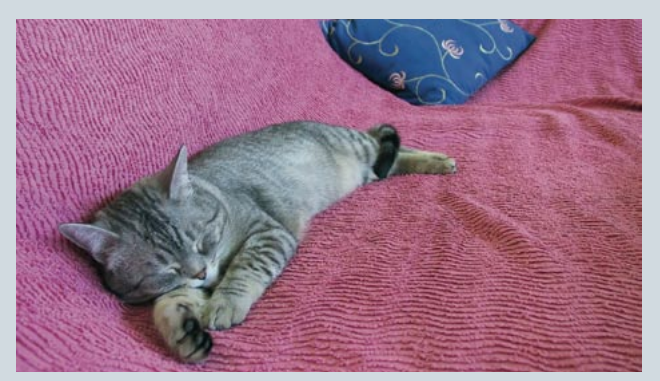

Quase todas as placas-mãe possuem algum sistema de gerenciamento de energia projetado para desligar o computador ou colocá-lo em "animação suspensa". Na vida real, esse recurso nem sempre funciona. O Linux possui uma forma de contornar esse comportamento errático do hardware por meio de uma eficiente implementação de hibernação por software.

### **73** Software Poliglota

O Linux é um fenômeno indiscutivelmente internacional. Foi iniciado por um finlandês de linhagem sueca e ajudado por um tenente britânico cuja língua-mãe é o galês. Hoje a versão estável do kernel é mantida por um brasileiro e desenvolvida por uma "fauna" de hackers oriundos dos quatro cantos da Terra e dos sete mares. Se é assim, por que todos os softwares que usamos são escritos em inglês? Este mês, Steve Goodwin joga alguma luz no desenvolvimento em múltiplos idiomas, bem como no pacote gettext.

### 82 Agarrádio

Muitos dos afortunados usuário de Internet de Banda Larga apreciam ouvir seus programas de rádio preferidos enquanto trabalham no computador. Mas, apesar da grande variedade de emissoras de rádio online, a pergunta freqüente é: como gravar um programa de que gostei?

# 84 Os pingüins se divertem

Quem diz que não há bons jogos para Linux ainda não viu nosso CD. Entre simuladores de vôo, carros de corrida e batalhas entre tanques de guerra, há algo para todos os gostos. E tudo roda direto do CD!

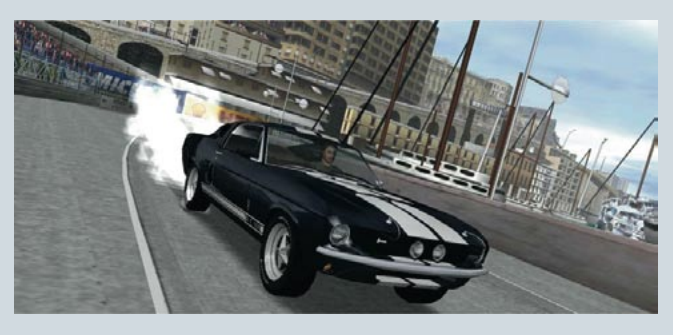

# $64$

93

www.linuxmagazine.com.bi

Ī

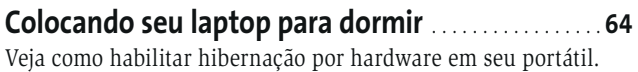

Índice

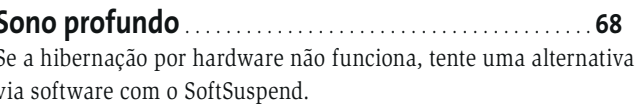

#### **PROGRAMACÃO**  $73$

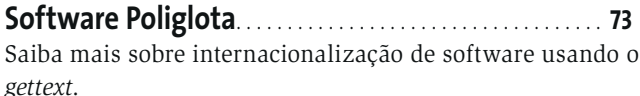

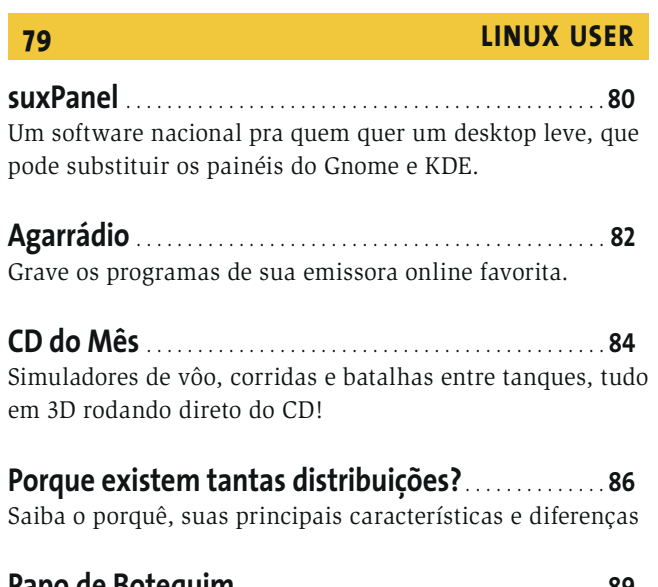

Blocos de código e laços são o tema do mês.

**COMUNIDADE** 

O FUD já não é uma estratégia eficaz para combater o avanço do Software Livre.

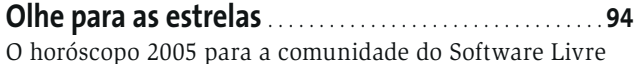

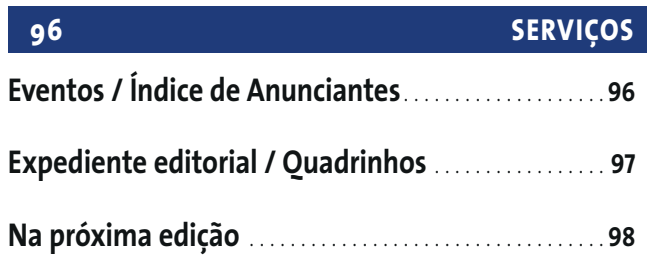

edicão os